## **disableUserShare**

Disables Quatrix for specified user.

## **Parameters**

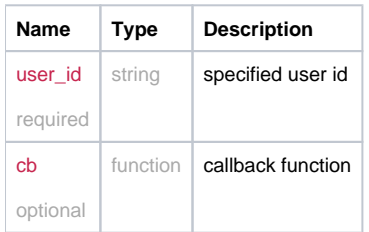

## Example Result

```
this.disableUserShare = function(user_id, cb) {
  return _request({
    method: 'GET',
    url: '/user/remove_ishare/'+user_id,
    callback: cb
  });
};
```